## 유튜브 플러그인

이 [위키 플러그인](https://doc.tiki.org/tiki-editpage.php?page=Wiki%20Plugin) 은 위키 페이지 상에서 유튜브 동영상을 표시하기 위하여 [PluginFlash](https://doc.tiki.org/PluginFlash) 을 각색한 것입니다. 동 영상의 재생 목록을 표시하려면, 다음을 대신 사용할 수 있습니다: [Module last\\_youtube\\_playlist\\_videos](https://doc.tiki.org/Module-last_youtube_playlist_videos).

## 변수

Embed a YouTube video in a page *Introduced in Tiki 2. Required parameters are in* **bold**. [Go to the source code](https://gitlab.com/tikiwiki/tiki/-/blob/master/lib/wiki-plugins/lib/wiki-plugins/wikiplugin_youtube.php) *Preferences required:* wikiplugin\_youtube

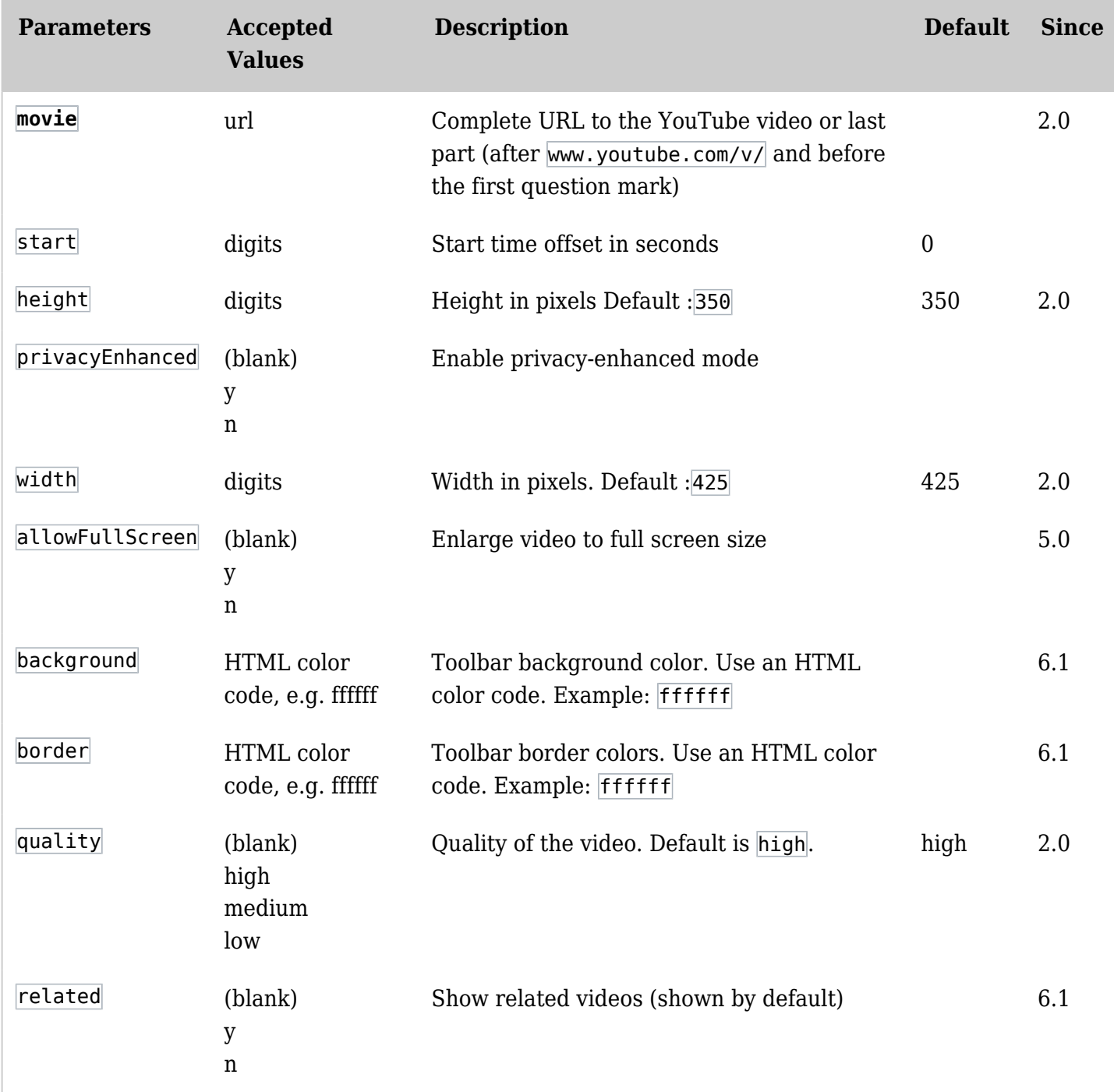

주의: url 매개변수를 사용하여, 자동재생, 제어표시 등등의 더 많은 매개변수를 추가할 수 있습니다. [유튜브에서](https://developers.google.com/youtube/player_parameters) [확인 가능한 전체 목록](https://developers.google.com/youtube/player_parameters)

동영상 보기

위키 페이지, 게시판 게시물, 블로그 게시물에 유튜브 동영상을 추가하려면, 다음과 같이 유튜브 플러그인을 사용

```
{YOUTUBE(movie=G1TuB5P4Ypw,width=>425,height=>350,quality=>high,
allowFullScreen=y)}{YOUTUBE}
```
위 코드는 다음을 생성할 것입니다:

추가 변수 사용을 가능하게 하려면 [플래시 플러그인](https://doc.tiki.org/PluginFlash) 을 사용하실 수도 있습니다.

재생목록 표시

예를 들면, 유튜브 재생목록 을 임베딩하려면, [Module last\\_youtube\\_playlist\\_videos](https://doc.tiki.org/Module-last_youtube_playlist_videos) 를 사용할 수 있습니다.

혹은 임베드 URL 을 유튜브에서 얻은 후, 동영상 ID의 앞의 "PL" 을 삭제한 후, 티키 편집기에서 "플래시" 아이콘 을 클릭하고, 플래시 종류를 동영상 URL 로 선택하고 URL 을 다음과 같은 형식으로 입력할 수 있습니다 [http://www.youtube.com/p/25DD9663EE128030:](http://www.youtube.com/p/25DD9663EE128030)

 $\pmb{\times}$ 

{flash type="url" movie="http://www.youtube.com/p/25DD9663EE128030"}

## Related Pages

See these pages for information that applies for all modules:

- [Module](https://doc.tiki.org/Module)--Overall introduction and overview
- [Module Admin-](https://doc.tiki.org/Module-Admin)-Introduction to the module admin pages for site-wide and individual module settings
	- [Assigning Modules](https://doc.tiki.org/Assigning-Modules)--How to select a module to configure it
	- [Module Settings Interface-](https://doc.tiki.org/Module-Settings-Interface)-Interface for configuring individual module settings
	- [Module Settings Parameters](https://doc.tiki.org/Module-Settings-Parameters)--Explanation of standard parameter settings for modules
	- [Creating Custom Modules-](https://doc.tiki.org/Creating-Custom-Modules)-How to create user modules
- [Index of Modules](https://doc.tiki.org/Index-of-Modules)--Links to the documentation of individual modules
- [User Modules](https://doc.tiki.org/User-Modules)--how (if the feature is active) users can choose and place their modules
- [Mods Type Modules](https://doc.tiki.org/Mods-Type-Modules)--links to modules that are installed as components
- [PluginBlipTV](https://doc.tiki.org/PluginBlipTV)
- [PluginMediaPlayer](https://doc.tiki.org/PluginMediaPlayer)
- [PluginVimeo](https://doc.tiki.org/PluginVimeo)
- [PluginWatershed](https://doc.tiki.org/PluginWatershed)